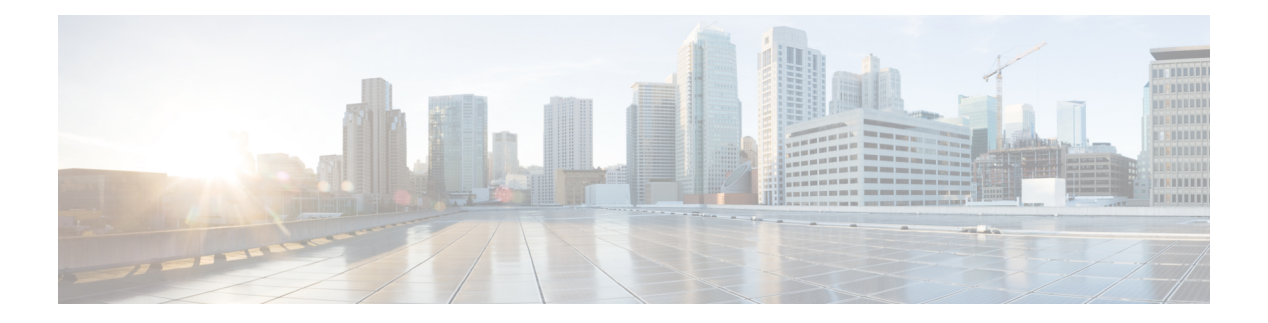

### **G Commands**

- generate type7 encrypted secret, on page 2
- [getnext,](#page-2-0) on page 3
- [glbp,](#page-3-0) on page 4
- glbp timers [extended-hold,](#page-4-0) on page 5
- [global-block,](#page-5-0) on page 6
- [graceful-restart-helper,](#page-6-0) on page 7
- [graceful-restart,](#page-7-0) on page 8
- [graceful-restart,](#page-8-0) on page 9
- [graceful-restart,](#page-9-0) on page 10
- [graceful-restart,](#page-10-0) on page 11
- [graceful-restart,](#page-11-0) on page 12
- [graceful-restart,](#page-12-0) on page 13
- [graceful-restart,](#page-13-0) on page 14
- [graceful-restart,](#page-14-0) on page 15
- [graceful-restart](#page-15-0) grace-period, on page 16
- [graceful-restart](#page-16-0) grace-period, on page 17
- [graceful-restart](#page-17-0) helper-disable, on page 18
- [graceful-restart](#page-18-0) helper-disable, on page 19
- [graceful-restart](#page-19-0) restart-time, on page 20
- [graceful-restart](#page-20-0) stalepath-time, on page 21
- [graceful-restart](#page-21-0) t3 manual, on page 22
- [graceful-restart](#page-22-0) t3 manual, on page 23
- [graceful-restart](#page-23-0) t3 manual, on page 24
- graceful [consistency-check,](#page-24-0) on page 25
- [grep,](#page-25-0) on page 26
- [grep,](#page-26-0) on page 27
- [grep,](#page-27-0) on page 28
- [guestshell,](#page-28-0) on page 29
- [gunzip,](#page-29-0) on page 30
- [gzip,](#page-30-0) on page 31

### <span id="page-1-0"></span>**generate type7\_encrypted\_secret**

generate type7\_encrypted\_secret

#### **Syntax Description**

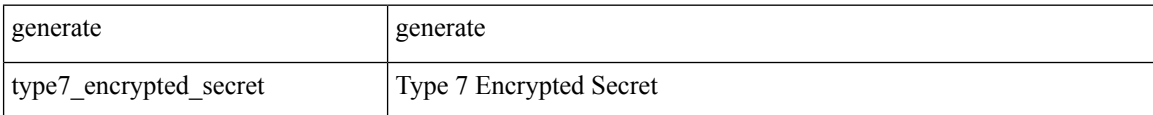

#### **Command Mode**

### <span id="page-2-0"></span>**getnext**

I

### | getnext

### **Syntax Description**

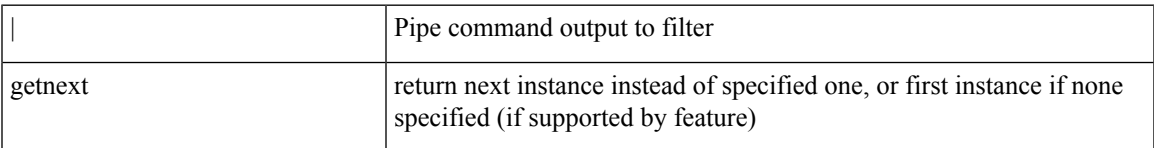

#### **Command Mode**

I

# <span id="page-3-0"></span>**glbp**

[no] glbp <group-num>

#### **Syntax Description**

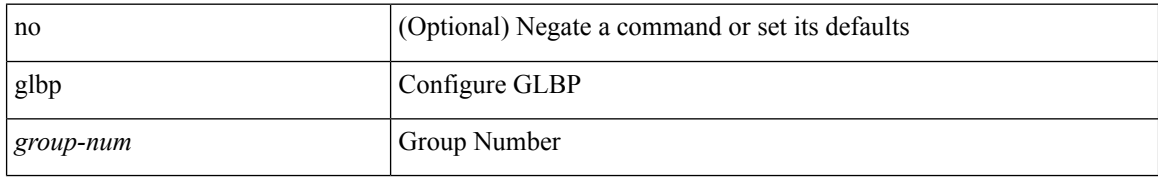

#### **Command Mode**

• /exec/configure/if-eth-any /exec/configure/if-vlan-common /exec/configure/if-port-channel

### <span id="page-4-0"></span>**glbp timers extended-hold**

[no] glbp timers extended-hold [ <extended-hold> ]

#### **Syntax Description**

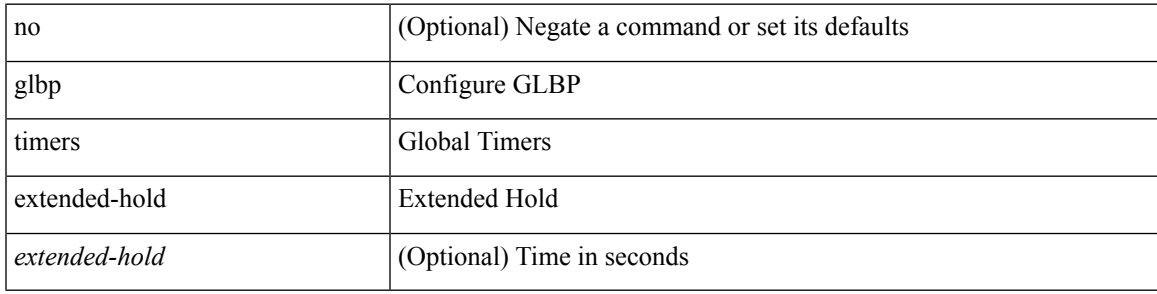

#### **Command Mode**

• /exec/configure

# <span id="page-5-0"></span>**global-block**

[no] global-block <min-srgb-label> <max-srgb-label>

#### **Syntax Description**

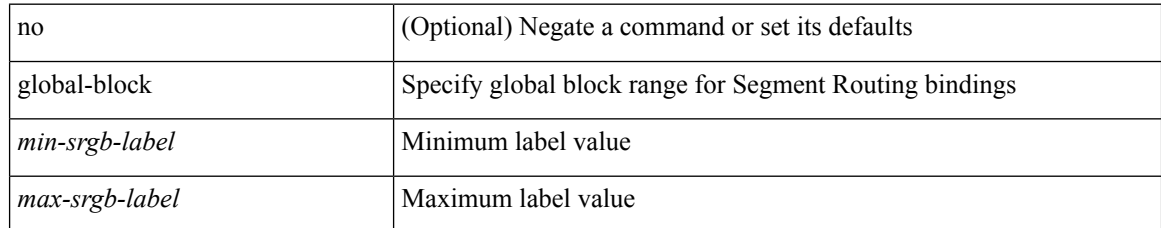

#### **Command Mode**

• /exec/configure/ulib

# <span id="page-6-0"></span>**graceful-restart-helper**

[no] graceful-restart-helper

#### **Syntax Description**

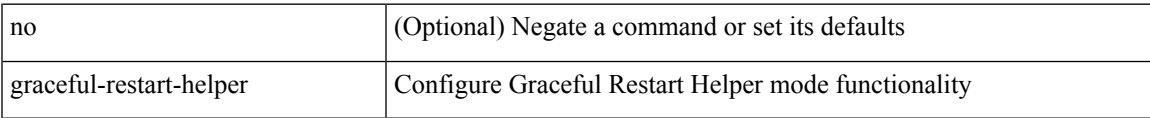

#### **Command Mode**

• /exec/configure/router-bgp/vrf-cmds

<span id="page-7-0"></span>[no] graceful-restart [ planned-only ]

#### **Syntax Description**

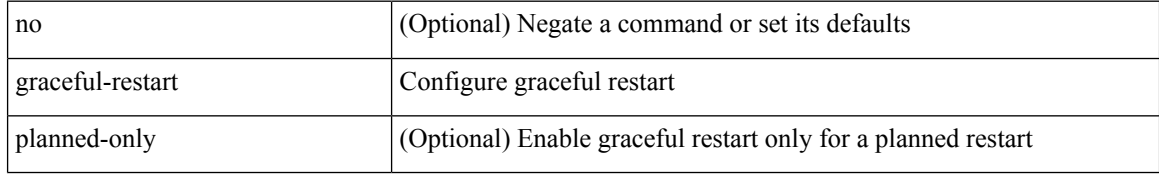

#### **Command Mode**

• /exec/configure/router-ospf /exec/configure/router-ospf/vrf

<span id="page-8-0"></span>[no] graceful-restart

#### **Syntax Description**

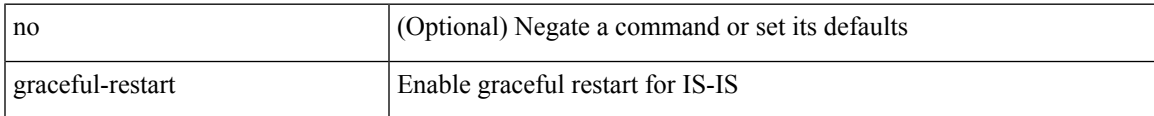

#### **Command Mode**

• /exec/configure/router-isis/router-isis-vrf-common

<span id="page-9-0"></span>graceful-restart [ timers { forwarding-holding <fwdg-holdtime> | max-recovery <recovery-time> | neighbor-liveness <peer-liveness-time> } ] | no graceful-restart [ timers { forwarding-holding | max-recovery | neighbor-liveness } ]

#### **Syntax Description**

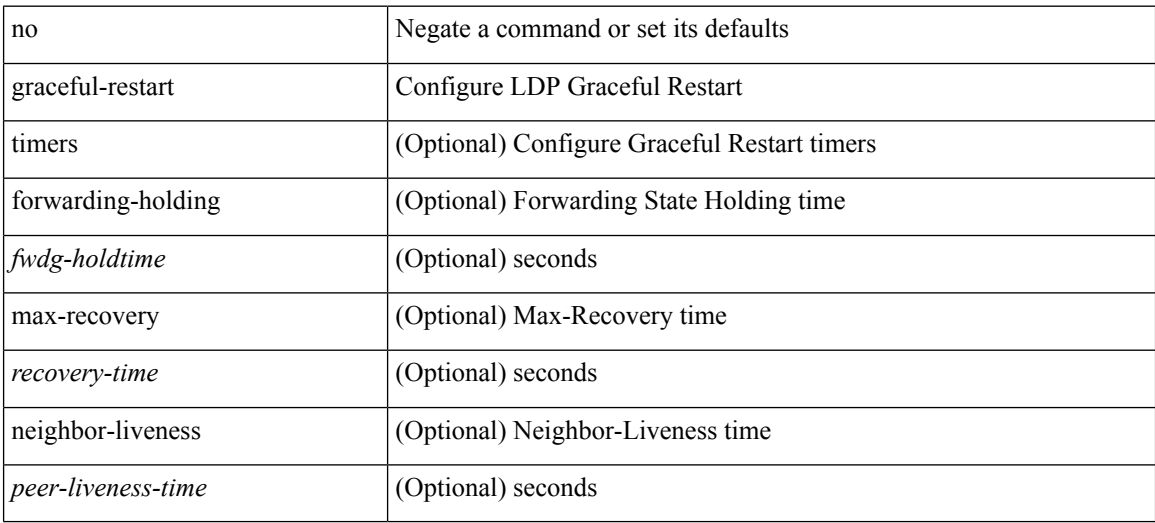

#### **Command Mode**

• /exec/configure/ldp

### <span id="page-10-0"></span>**graceful-restart**

[no] graceful-restart [ planned-only ]

#### **Syntax Description**

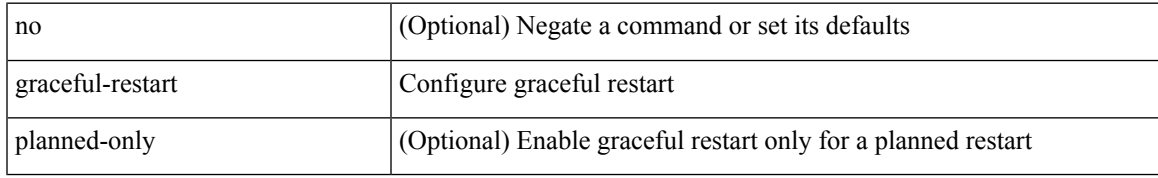

#### **Command Mode**

• /exec/configure/router-ospf3 /exec/configure/router-ospf3/vrf

<span id="page-11-0"></span>{ { [ no ] [ eigrp ] graceful-restart } | { [ no ] nsf } }

#### **Syntax Description**

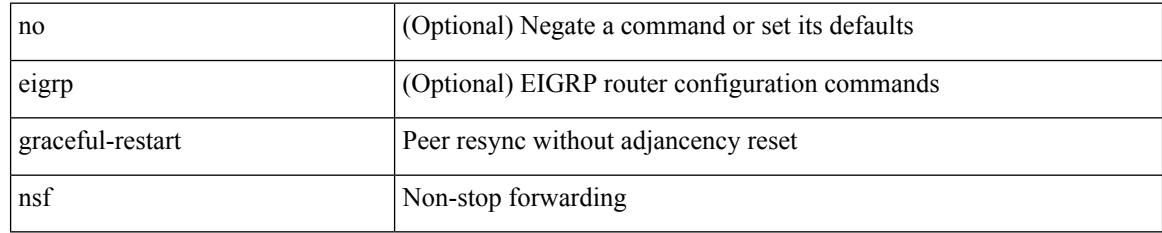

#### **Command Mode**

• /exec/configure/router-eigrp/router-eigrp-vrf-common /exec/configure/router-eigrp/router-eigrp-af-common

<span id="page-12-0"></span>[no] graceful-restart

#### **Syntax Description**

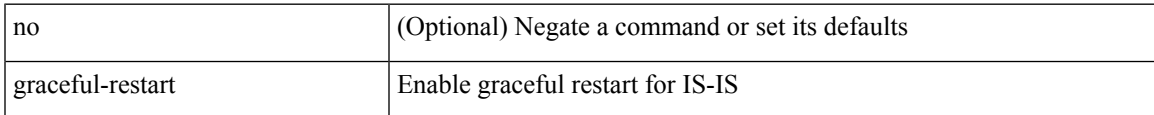

#### **Command Mode**

• /exec/configure/otv-isis/otv-isis-vrf-common

<span id="page-13-0"></span>[no] graceful-restart

#### **Syntax Description**

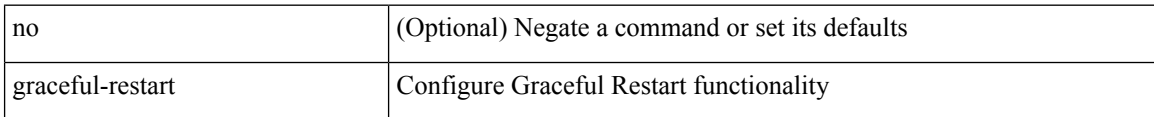

#### **Command Mode**

• /exec/configure/router-bgp/vrf-cmds

<span id="page-14-0"></span>[no] graceful-restart

#### **Syntax Description**

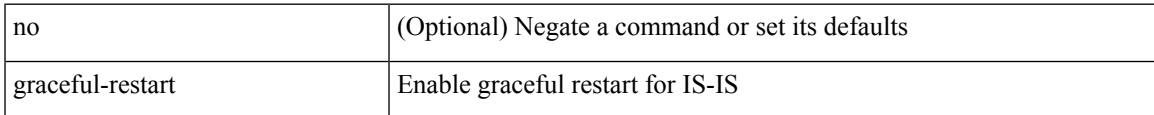

#### **Command Mode**

• /exec/configure/l2mp-isis/l2mp-isis-vrf-common

### <span id="page-15-0"></span>**graceful-restart grace-period**

[no] graceful-restart grace-period <grace-period>

#### **Syntax Description**

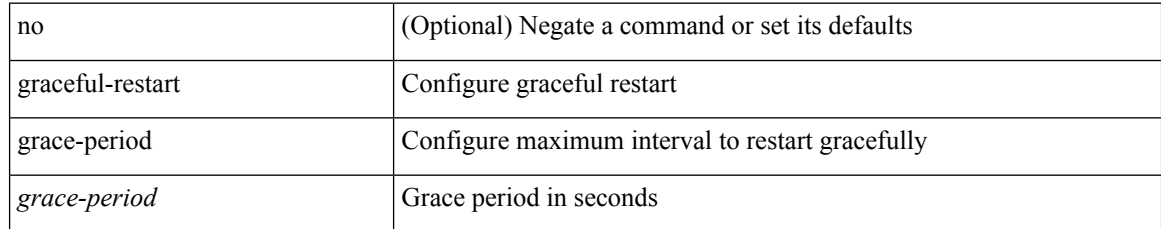

#### **Command Mode**

• /exec/configure/router-ospf /exec/configure/router-ospf/vrf

### <span id="page-16-0"></span>**graceful-restart grace-period**

[no] graceful-restart grace-period <grace-period>

#### **Syntax Description**

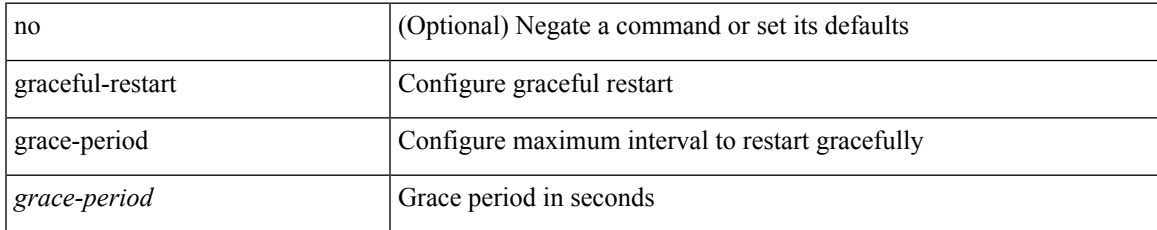

#### **Command Mode**

• /exec/configure/router-ospf3 /exec/configure/router-ospf3/vrf

### <span id="page-17-0"></span>**graceful-restart helper-disable**

[no] graceful-restart helper-disable

#### **Syntax Description**

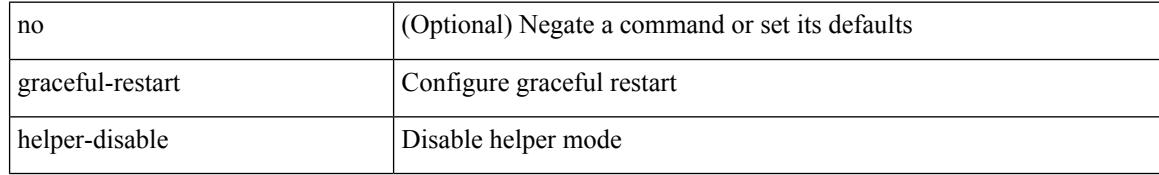

#### **Command Mode**

• /exec/configure/router-ospf /exec/configure/router-ospf/vrf

### <span id="page-18-0"></span>**graceful-restart helper-disable**

[no] graceful-restart helper-disable

#### **Syntax Description**

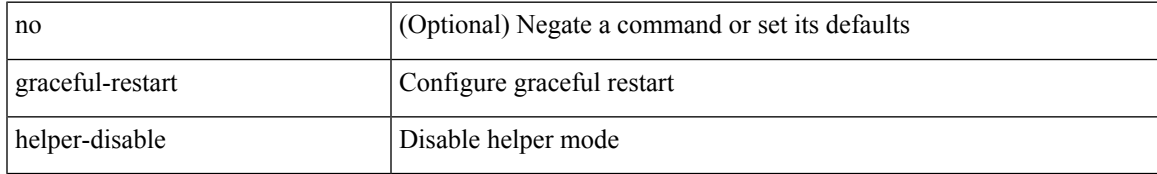

#### **Command Mode**

• /exec/configure/router-ospf3 /exec/configure/router-ospf3/vrf

### <span id="page-19-0"></span>**graceful-restart restart-time**

graceful-restart restart-time <restart-time> | no graceful-restart restart-time [ <restart-time> ]

#### **Syntax Description**

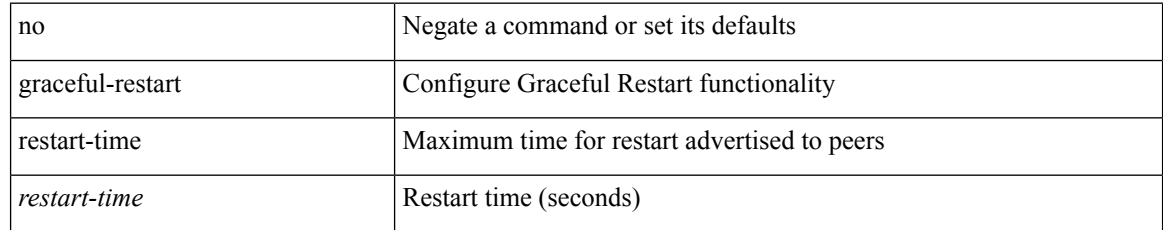

#### **Command Mode**

• /exec/configure/router-bgp/vrf-cmds

### <span id="page-20-0"></span>**graceful-restart stalepath-time**

graceful-restart stalepath-time <stalepath-time> | no graceful-restart stalepath-time [ <stalepath-time> ]

#### **Syntax Description**

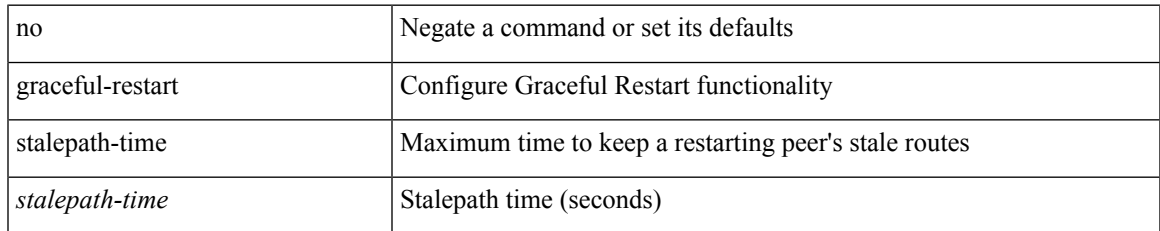

#### **Command Mode**

• /exec/configure/router-bgp/vrf-cmds

### <span id="page-21-0"></span>**graceful-restart t3 manual**

graceful-restart t3 manual <sec> | no graceful-restart t3 manual [ <sec> ]

#### **Syntax Description**

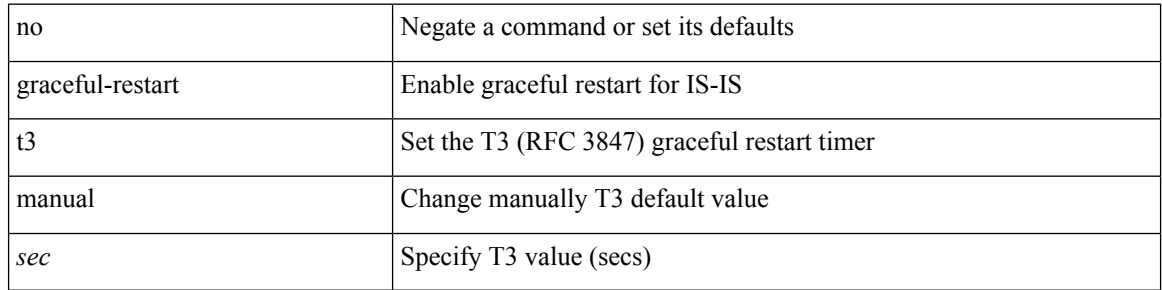

#### **Command Mode**

• /exec/configure/router-isis/router-isis-vrf-common

### <span id="page-22-0"></span>**graceful-restart t3 manual**

graceful-restart t3 manual <sec> | no graceful-restart t3 manual [ <sec> ]

#### **Syntax Description**

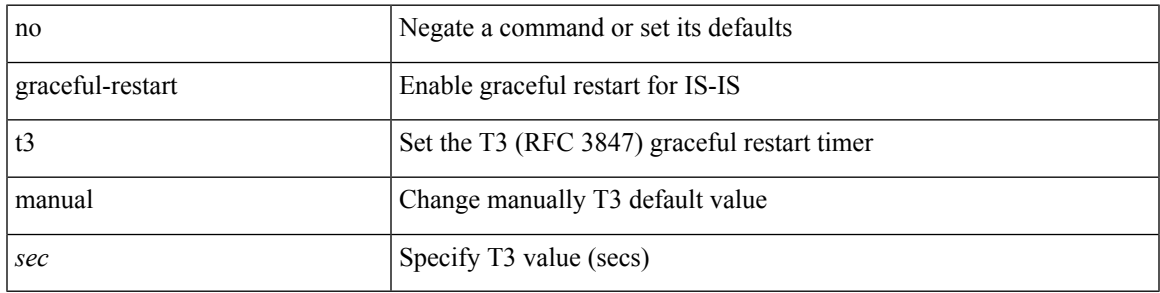

#### **Command Mode**

• /exec/configure/otv-isis/otv-isis-vrf-common

### <span id="page-23-0"></span>**graceful-restart t3 manual**

graceful-restart t3 manual <sec> | no graceful-restart t3 manual [ <sec> ]

#### **Syntax Description**

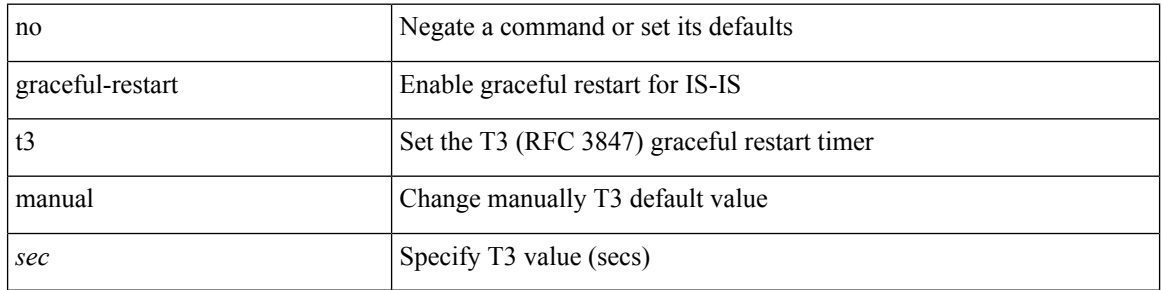

#### **Command Mode**

• /exec/configure/l2mp-isis/l2mp-isis-vrf-common

# <span id="page-24-0"></span>**graceful consistency-check**

[no] graceful consistency-check

#### **Syntax Description**

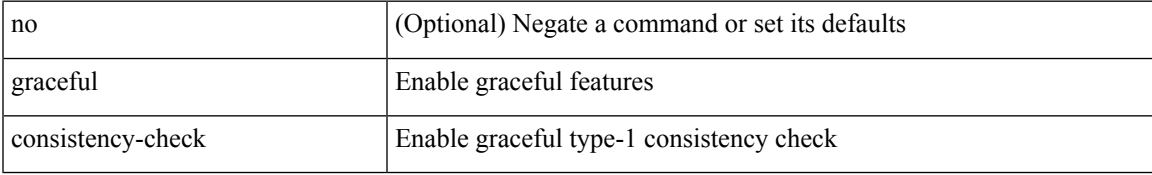

#### **Command Mode**

• /exec/configure/vpc-domain

### <span id="page-25-0"></span>**grep**

| { grep | egrep } [ count | ignore-case | line-number | invert-match | word-exp | line-exp | <ctx> | next <num>  $|$  prev  $\le$ num $>$ ] +  $\le$ expr $>$ 

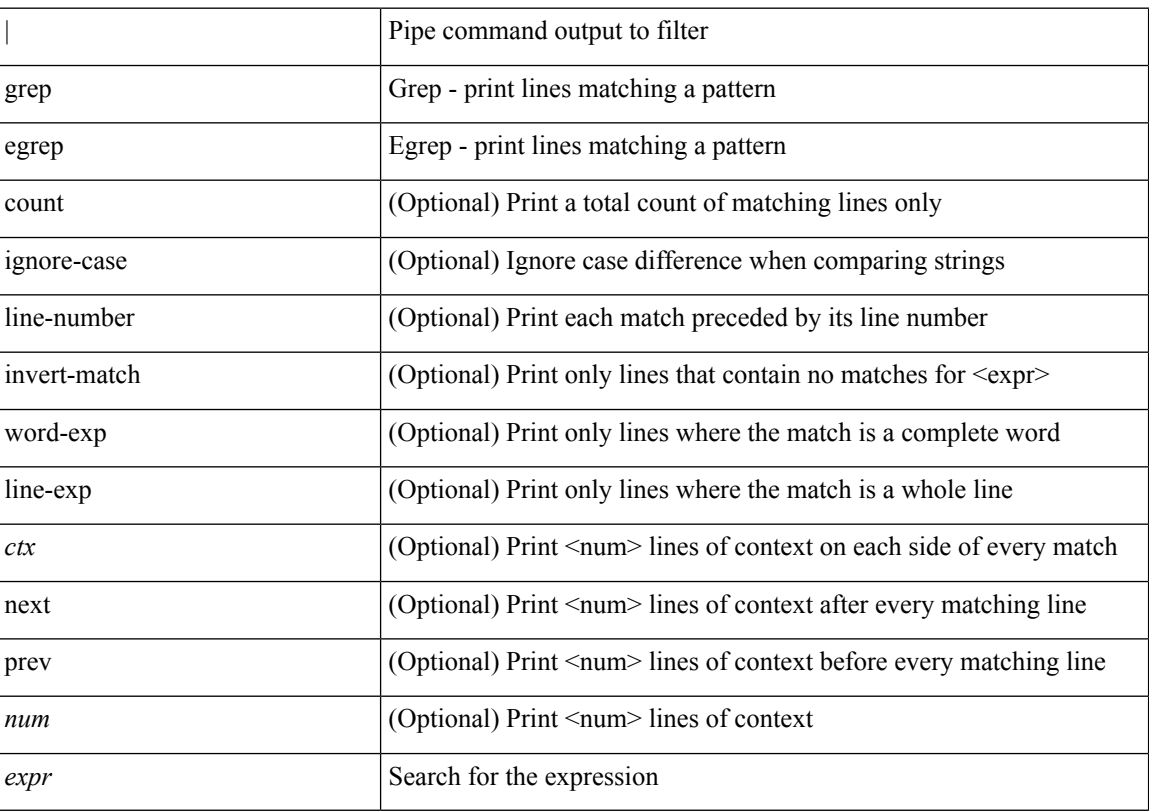

#### **Syntax Description**

#### **Command Mode**

### <span id="page-26-0"></span>**grep**

I

| { grep | egrep } [ -c | -i | -n | -v | -w | -x | <ctx> | -A <num> | -B <num> ] + <expr>

### **Syntax Description**

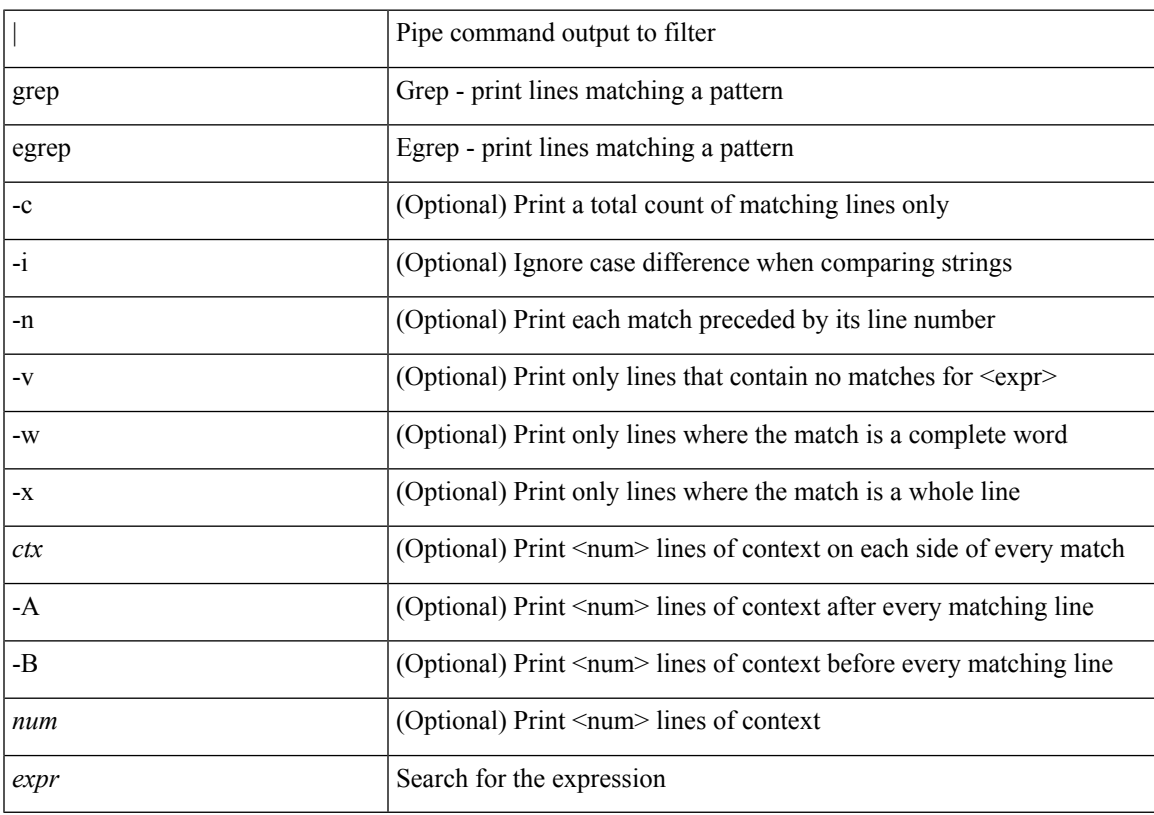

#### **Command Mode**

I

### <span id="page-27-0"></span>**grep**

### | { grep | egrep } [ -c | -i | -n | -v | -w | -x | <ctx> | -A <num> | -B <num> ] + [ -- ] <expr>

### **Syntax Description**

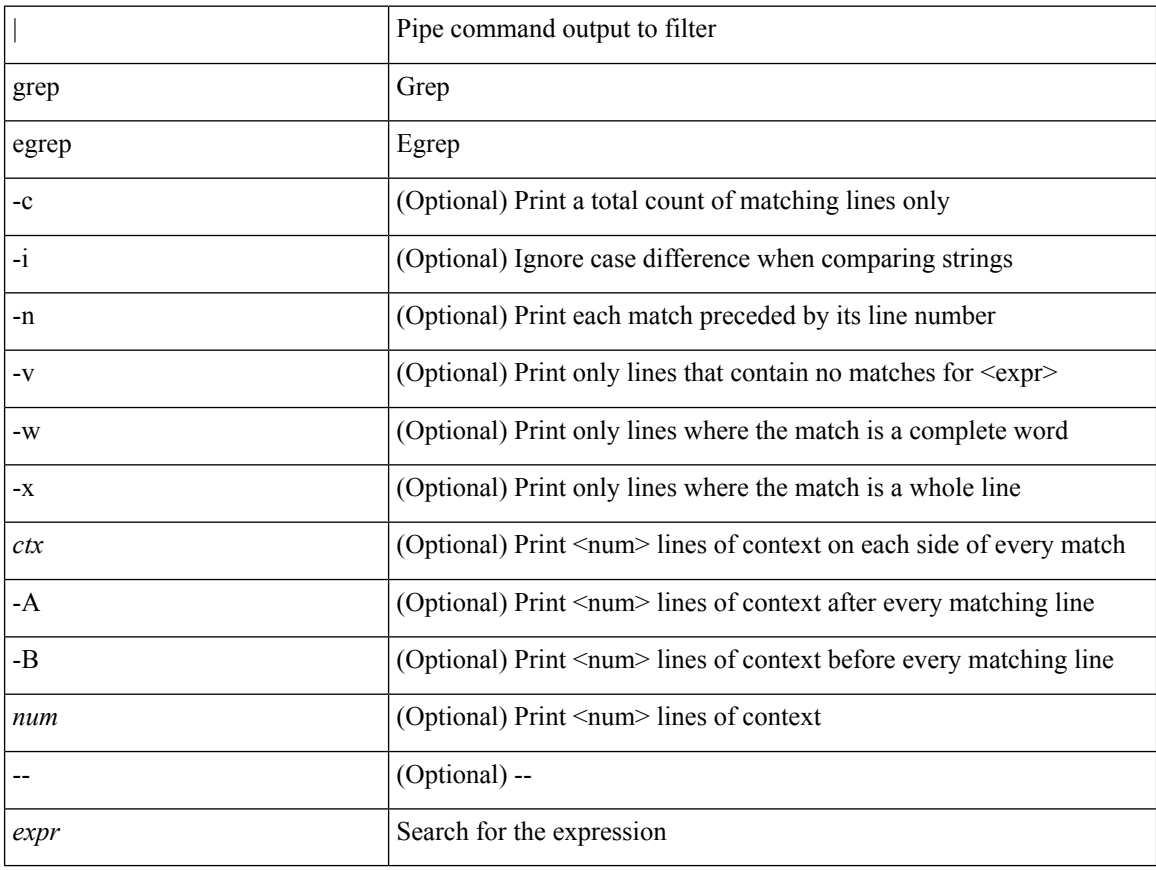

#### **Command Mode**

# <span id="page-28-0"></span>**guestshell**

guestshell [ { enable [ { package <enable\_uri> } ] } | { upgrade [ { package <upgrade\_uri> } ] } | { disable } | { destroy } | { reboot } | <sync\_cmd\_name> | { resize { rootfs <gsh\_rootfs> | cpu <gsh\_cpu> | memory  $\{sgsh\_memory$ } }  $| \{ run \} \{ \text{ and } \text{ args} \} \}$ 

#### **Syntax Description**

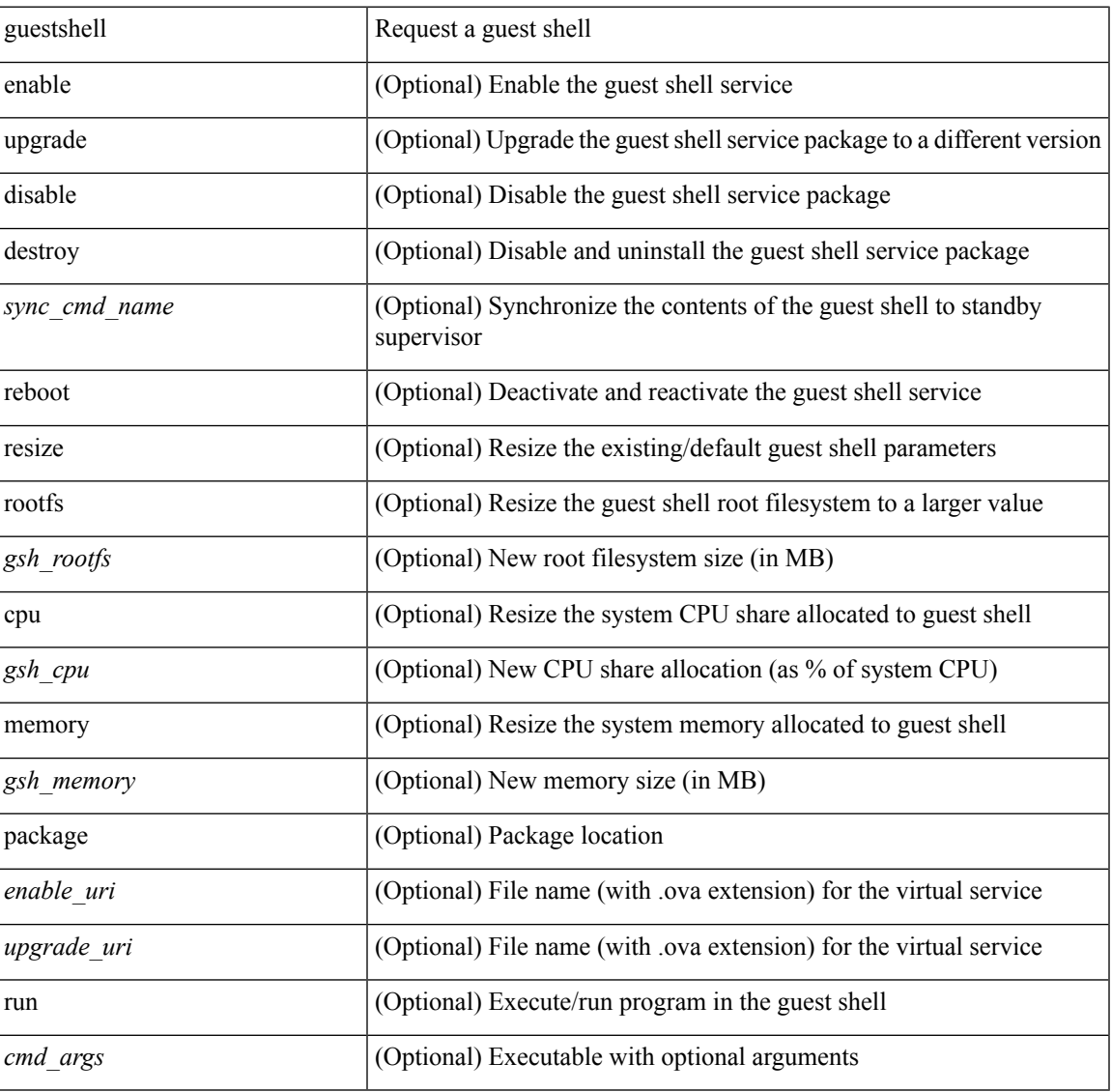

#### **Command Mode**

I

# <span id="page-29-0"></span>**gunzip**

gunzip <uri0>

### **Syntax Description**

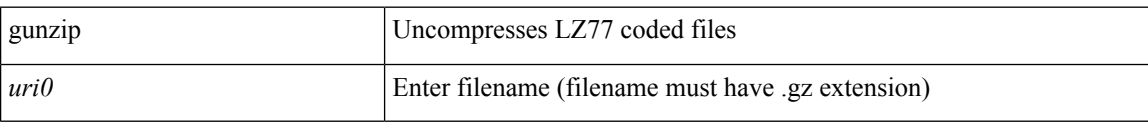

#### **Command Mode**

# <span id="page-30-0"></span>**gzip**

 $\mathbf{l}$ 

gzip <uri0>

### **Syntax Description**

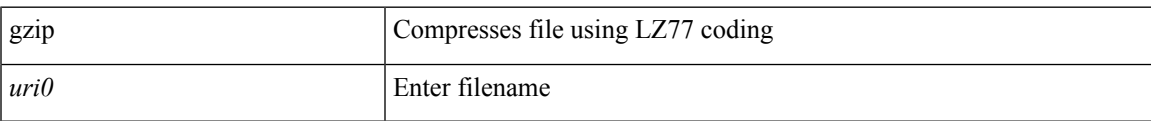

#### **Command Mode**

 $\mathbf{l}$